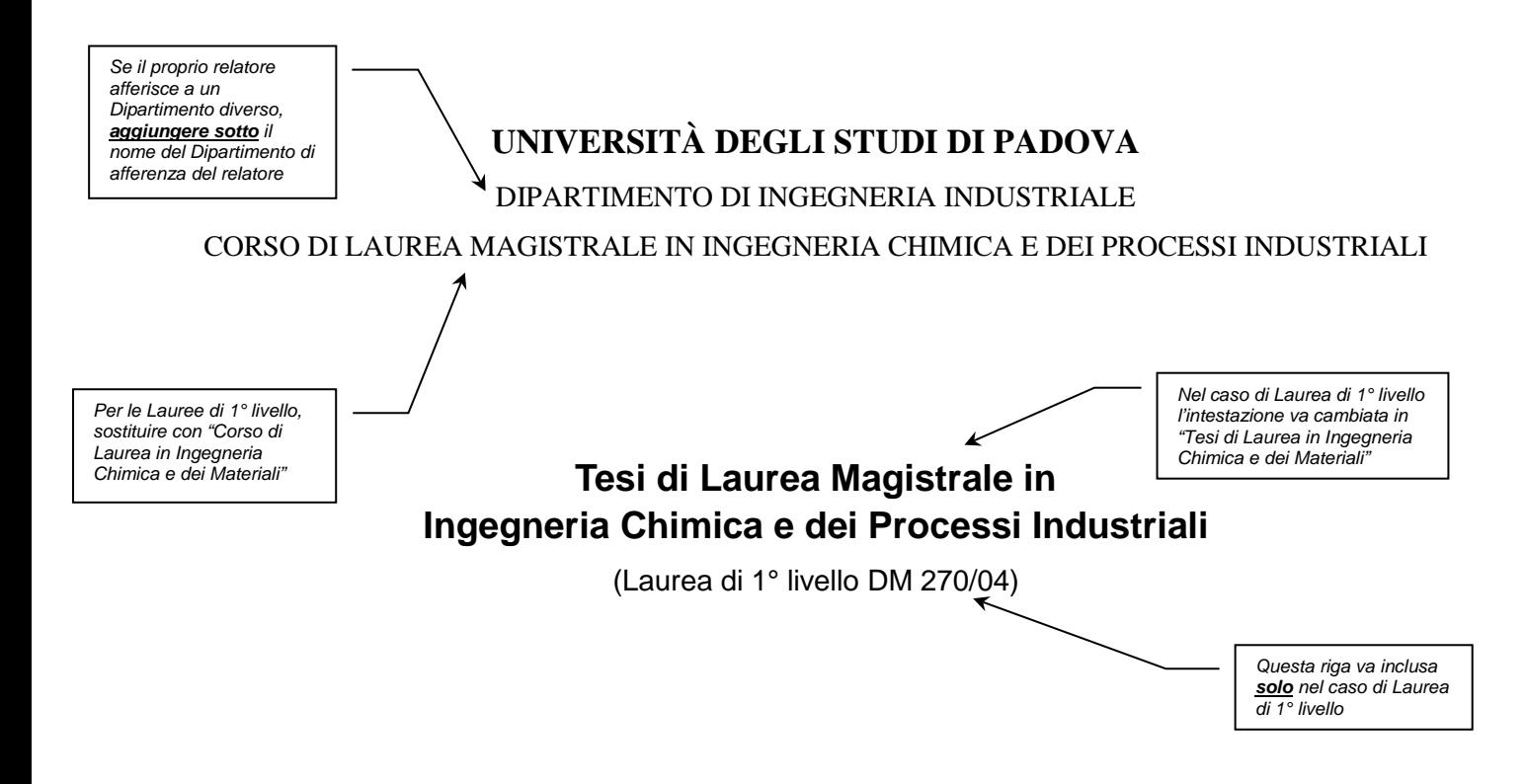

### **Note sullo stile grafico da utilizzare per la scrittura delle tesi di Laurea e di Laurea magistrale**

*Relatore: Prof. (o Dott. o Ing.) Nome Cognome Correlatore: Prof. (o Dott. o Ing.) Nome Cognome*

*Laureando(a): NOME COGNOME*

ANNO ACCADEMICO 201? – 201?

Ultima revisione: 05/07/2016 12.10

*L'anno accademico corretto è quello riportato nella convocazione della sessione di Laurea/Laurea Magistrale*

### **Riassunto**

In questa Nota vengono presentate alcune indicazioni sulle modalità di scrittura della Tesi di Laurea (sia triennale che magistrale). Le indicazioni fornite prescindono in larga misura sia dal "contenuto" che dallo "stile di scrittura" della Tesi. Piuttosto, riguardano questioni quali (ad esempio) la scelta del carattere per il corpo del testo e per i titoli, l'impaginazione, la modalità di scrittura delle equazioni, la disposizione di figure, tabelle e didascalie, la citazione di riferimenti bibliografici.

Il testo è scritto secondo le convenzioni che devono essere adottate nella stesura della Tesi, per cui la sua stessa "visualizzazione" può fornire un'indicazione sulla formattazione che è necessario impartire alla propria Tesi. A questo proposito, è conveniente stampare questa Nota in fronte-retro, in modo da ottenere un documento con un aspetto grafico complessivo simile a quello che assumerà la Tesi.

# Indice

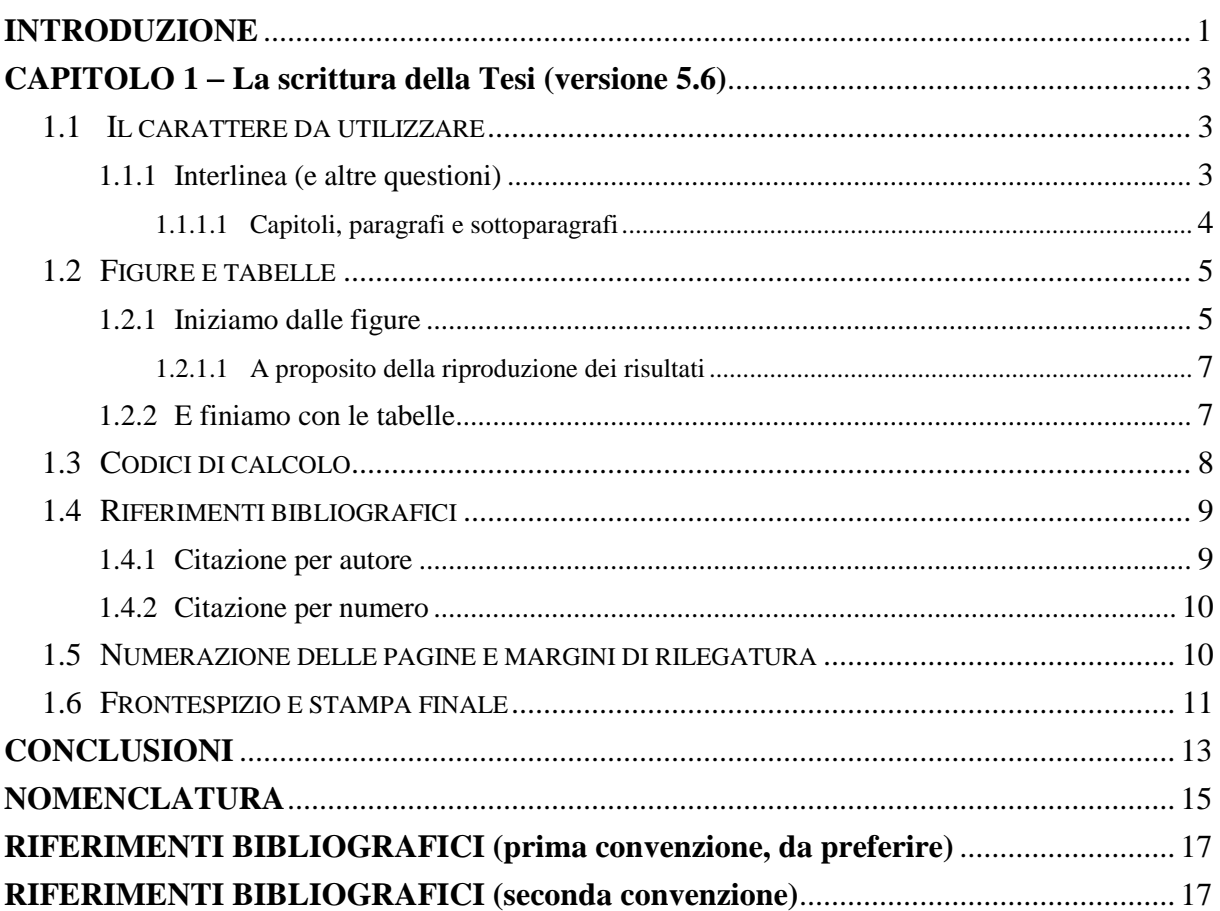

### **Introduzione**

L'Introduzione della Tesi riassume le motivazioni che hanno condotto allo studio dell'argomento di cui la Tesi si occupa, inquadrandole nel panorama scientifico nazionale e internazionale, oppure nel contesto della realtà aziendale all'interno della quale lo studio è stato condotto. Dopo le motivazioni vanno indicati gli obiettivi della Tesi; successivamente, si devono dare informazioni sulla strutturazione della Tesi, indicando brevemente di quanti Capitoli essa si componga e che cosa ciascun Capitolo "contenga". Normalmente, l'Introduzione non è molto lunga (un paio di pagine sono di solito sufficienti), ma è bene consultare il proprio relatore per avere indicazioni più precise.

Si osservi che con l'Introduzione ha inizio la Tesi vera e propria, e dunque l'Introduzione compare nell'Indice della Tesi. Tuttavia, prima dell'Indice va riportato un Riassunto della Tesi, nel quale − in una ventina di righe al massimo − viene riassunto quale sia il problema affrontato nella Tesi, quali strumenti o metodi si sono utilizzati per risolverlo, quali risultati sono stati raggiunti, e quali limiti abbia lo studio che è stato condotto. Questa Nota è costituita da un solo Capitolo, e quindi un solo Capitolo compare nell'Indice. Naturalmente, una Tesi si comporrà invece di più Capitoli, e ciascuno di essi dovrà comparire nell'Indice con il proprio titolo.

Vale la pena di osservare che lo stile per la scrittura della Tesi è quello "scientifico": non andrà dunque mai usata la prima persona ("ho condotto un'analisi dei dati"; "abbiamo ottenuto risultati interessanti"), ma sempre una corrispondente forma impersonale ("è stata condotta un'analisi"; "si sono ottenuti risultati interessanti").

*Usare lo stile "Numero capitolo"*

# **Capitolo 1**

*Usare lo stile "Titolo capitolo"*

### **La scrittura della Tesi (versione 5.6)**

Normalmente, all'inizio di un Capitolo si trova un "cappello" di 5÷6 righe che riassume in modo sintetico gli argomenti che verranno discussi nel Capitolo.

#### **1.1 Il carattere da utilizzare**

*Questo livello di titolo ha lo stile "Titolo 1"*

*Per il corpo del testo, usare lo stile "Normale"*

Il carattere da utilizzare per il corpo del testo è il *Times New Roman* da 12 punti. Il corpo del testo va scritto in carattere piano, come quello che state leggendo in questo momento. La scrittura in *corsivo* si usa di solito in due casi: per mettere in particolare evidenza alcuni concetti, oppure per indicare termini tecnici stranieri (in generale, inglesi) che non sono di uso corrente nella nostra lingua. Nel primo caso, è sempre preferibile non abbondare nel numero di termini corsivo, altrimenti la leggibilità del testo può risultare appesantita. Quanto al secondo caso, è bene evitare di utilizzare un termine inglese quando ne esista la traduzione in un corrispondente termine italiano. Per essere certi che la traduzione italiana abbia reso correttamente il concetto che si sta cercando di descrivere, è possibile trascrivere tra parentesi il termine in lingua inglese subito dopo averlo indicato in italiano. Per esempio, si può aver la necessità di parlare di programmazione del guadagno (*gain scheduling*) di un regolatore, e allora la procedura da utilizzare è quella che avete appena vista.

#### *1.1.1 Interlinea (e altre questioni)*

*Questo livello di titolo ha lo stile "Titolo 2"*

L'interlinea deve essere posta "esatta" a 18 punti carattere, che corrispondono a poco meno di 1.5 righe. L'interlinea "esatta" consente di evitare che, inserendo un'equazione nel corpo del testo (come si fa quando, ad esempio, si scrive che  $r = \sqrt{k^2 - 1}$ ), si abbiano "sfasamenti" tra la riga che contiene l'equazione e le altre righe.

Parlando di equazioni, devono essere numerate *tutte* le equazioni che compaiono come "a se stanti", cioè non all'interno del corpo del testo. Per equazioni si intendono sia le formule matematiche vere e proprie (equazioni; disequazioni; …), sia anche le equazioni stechiometriche, i meccanismi cinetici, e le formule chimiche. La numerazione delle equazioni deve essere progressiva, per Capitolo, e posta in corrispondenza del margine destro della pagina. Si consideri questo esempio, che chiarisce anche la spaziatura da dare tra corpo del testo ed equazione. La prima equazione del Capitolo è la:

$$
\ln \frac{R}{A} = \int_{x_A}^{x_R} \frac{d x'_R}{x_D - x'_R} ,
$$
   
 
$$
\underbrace{\qquad \text{Sile "Equazione", con aggiunta}}_{manuale di una tabulazione}
$$
 (1.1)

mentre la seconda è:

$$
L = L_0 + K_c \left[ \left( y - y_{sp} \right) + \frac{1}{\tau_I} \int_0^t \left( y - y_{sp} \right) dt' \right] \quad . \tag{1.2}
$$

Le (1.1) e (1.2) sono utili anche per fare le seguenti osservazioni:

- le variabili, anche se ad apice o a pedice, vanno sempre in *corsivo*; fanno eccezione matrici e vettori (che non vanno in corsivo, ma in **grassetto**), e lettere greche e numeri (che vanno in testo piano, cioè *non* in corsivo);
- i simboli di differenziale, come tutti i simboli di funzione (ad esempio, quello del logaritmo naturale), non vanno in corsivo;
- la punteggiatura deve comunque esistere, e va posta a fianco delle formule.

Quando una variabile viene utilizzata all'interno del corpo del testo, invece che in una equazione, valgono le stesse convenzioni tipografiche delle equazioni.

La prima volta che viene introdotto un simbolo all'interno del testo o in un'equazione, quel simbolo va definito, assieme alla relativa unità di misura. Così, ad esempio, subito dopo aver scritto la (1.1) si sarebbe dovuto dire che *R* (kmol) rappresenta la quantità di residuo, *A* (kmol) quella di distillato, e *xD* e *xR* le frazioni molari di componente volatile nel distillato e nel residuo (rispettivamente). Analoga descrizione va fatta anche per i simboli che compaiono nella (1.2). Tutti i simboli utilizzati nella Tesi vengono raccolti e descritti in una sezione di Nomenclatura che viene inclusa prima dei Riferimenti bibliografici.

#### 1.1.1.1 Capitoli, paragrafi e sottoparagrafi

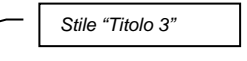

Il numero di Capitolo va scritto in carattere *Times New Roman*, grassetto, da 28 punti, centrato nella pagina. Il titolo di Capitolo ha la stessa tipologia, ma il carattere ha dimensione lievemente inferiore (ad esempio 25 punti); se necessario, il titolo può essere scritto in più righe, opportunamente spaziate.

Tutti i paragrafi e i sottoparagrafi vanno numerati. Se li si devono richiamare nel testo, si deve utilizzare il simbolo §. I titoli di *paragrafo* (come, ad esempio, il titolo del §1.1) vanno in grassetto, con carattere Arial da 14 punti; quelli di *sottoparagrafo* (per esempio, il §1.1.1), invece che in grassetto vanno in corsivo, e sempre con lo stesso tipo di carattere. Solo in caso di assoluta necessità si dovrà ricorrere a sotto-sottoparagrafi (come il presente §1.1.1.1); in questo caso, il carattere è da 12 punti, sottolineato.

Tra titolo e corpo del paragrafo vanno lasciati spazi bianchi come si vede in questa Nota, ma il titolo di un paragrafo o di un sottoparagrafo non dovrà *mai* costituire l'ultima riga di una pagina. È conveniente definire in Microsoft Word uno "stile" per i titoli di Capitoli, paragrafi e sottoparagrafi, cosicché la successiva "costruzione" automatica dell'indice della Tesi risulterà molto più facile. Nel sito del Corso di Laurea è disponibile il modello di stile in formato Microsoft Word (*file* modello tesi.dot). Uno dei vantaggi che si hanno nell'usare un modello di stile è che in esso sono automaticamente incorporati gli spazi bianchi da lasciare prima e dopo un titolo, di modo che l'inserimento di righe vuote non risulta più necessario.

#### **1.2 Figure e tabelle**

Figure e tabelle vanno numerate progressivamente, anche se in modo indipendente. Così, ad esempio, si potrà avere una Figura 2.1, ma contemporaneamente anche una Tabella 2.1. La numerazione è assegnata specificando prima il numero del Capitolo, e poi il numero progressivo della figura o della tabella in quel Capitolo. Le righe precedenti illustrano anche quando usare le lettere maiuscole o minuscole per citare all'interno del corpo del testo una figura o una tabella.

#### *1.2.1 Iniziamo dalle figure*

Essendo la prossima figura la prima che compare in questo Capitolo, essa dovrà essere indicata come Figura 1.1. Si osserva che la figura è centrata rispetto al testo, ed è dotata di una didascalia, la quale deve essere "autosufficiente" per la descrizione e la comprensione *completa* della figura (non deve cioè essere necessario leggere nel corpo del testo né che cosa la figura rappresenti, né quali siano gli eventuali parametri che quella figura caratterizzano).

La figura deve essere posizionata il più vicino possibile al punto del testo in cui viene richiamata *per la prima volta*. Talora però, per motivi di "sfasamento" delle righe di testo, può rendersi necessario spostare la figura un po' più avanti o più indietro rispetto al punto nel quale la si vorrebbe posta.

Come si nota dalla Figura 1.1, le didascalie degli assi vanno indicate per esteso, senza cioè abbreviazioni o impiego di simboli; inoltre, vanno riportate le unità di misura delle grandezze rappresentate. Per tutte le scritture all'interno e all'esterno del grafico è necessario utilizzare un carattere piuttosto grande (ad esempio di 32 punti), in modo da evitare che la successiva riduzione della figura, quando essa viene incollata in Word, la renda difficilmente leggibile.

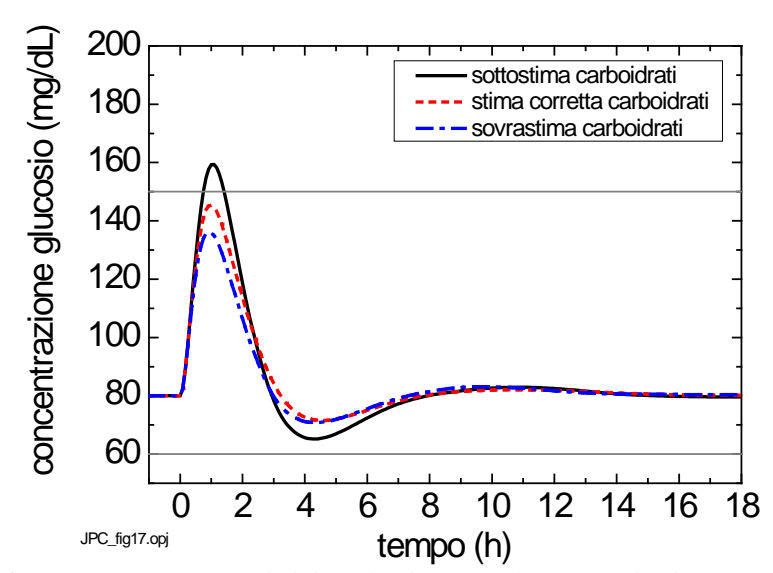

**Figura 1.1.** *Questo è un esempio di didascalia di figura: il carattere ha dimensione 10 punti, il testo della didascalia è centrato rispetto al corpo del paragrafo, la spaziatura tra le righe è di 12 punti, lo stile del testo è "Didascalia figura"*

Si osserva anche che in basso a sinistra compare (in piccolo) il nome del file d'origine della figura. Ciò rende più agevole la ricerca di questo *file* tra la lista dei *file* grafici che dovrà essere inclusa nella versione finale della Tesi. A questo proposito, tutte le figure dovranno esser corredate da dati sufficienti per poter riprodurre in qualunque momento (e da parte di chiunque) i risultati rappresentati. Se il testo risultasse eccessivamente appesantito dai dati relativi alle figure, questi dati andranno riportati in un a o più Appendici alla fine della Tesi.

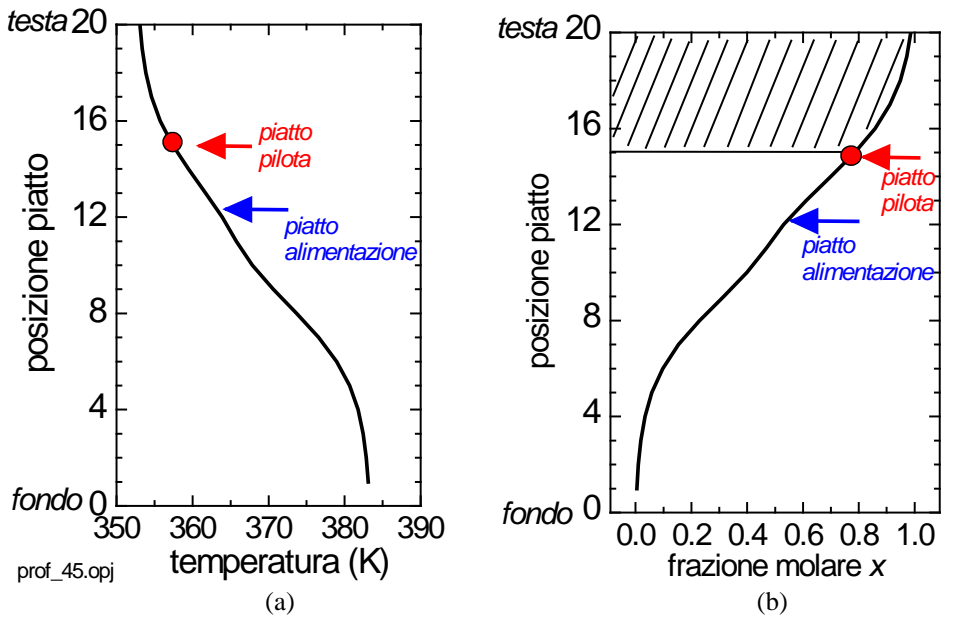

**Figura 1.2.** *In questo caso, le due figure sono state affiancate in modo che* (a) *rappresenti una certa situazione, e* (b) *ne rappresenti un'altra*

Talvolta può essere necessario disporre due o più figure su una stessa riga, per poterne confrontare agevolmente i grafici. È il caso, ad esempio, delle Figure 1.2, nelle quali si distinguono una Figura 1.2*a* e una Figura 1.2*b*.

Gli spessori delle righe continue e a tratteggio che compaiono in una figura devono essere adeguati. Il limite inferiore dello spessore è di 2 punti. I simboli utilizzati (cerchi, quadrati, triangoli, …) dovranno avere dimensione minima di 12 punti. Usare spessori o dimensioni inferiori significa correre il rischio di rendere linee o simboli illeggibili quando le dimensioni della figura vengono ridotte rispetto ai valori originali. Inoltre, si deve assolutamente evitare che compaia una figura a fondo pagina, e la corrispondente didascalia nella pagina successiva. Talvolta una figura non viene creata autonomamente, ma "presa in prestito" da un'altra fonte (articolo; libro; sito web). In questo caso, la didascalia della figura deve riportare la fonte stessa (si può usare una citazione come in un riferimento bibliografico).

#### 1.2.1.1 A proposito della riproduzione dei risultati

Si è prima accennato che tutti i risultati rappresentati nelle figure devono poter essere riprodotti da parte di chiunque anche dopo che la Tesi è stata conclusa. Se questi risultati sono stati ottenuti utilizzando il modello matematico di un qualche processo, dovrà sempre essere indicato il nome del codice di calcolo utilizzato, e tutti i dati d'ingresso al codice. Solitamente, per non appesantire troppo il testo, queste indicazioni vengono fornite, per ciascuna figura, in un'Appendice che viene riportata dopo le Conclusioni della Tesi (e prima dei Riferimenti bibliografici).

Se i risultati rappresentati in una figura provengono, invece, da prove sperimentali, dovranno essere indicate le condizioni operative relative alla sperimentazione (ad esempio: pressione barometrica, temperatura operativa, composizione dell'alimentazione, *holdup* iniziali, parametri dei regolatori, …).

#### *1.2.2 E finiamo con le tabelle*

La dimensione del carattere del testo che compare in una tabella deve essere inferiore rispetto alla dimensione del corpo del testo. In generale, è consigliata la dimensione di 10 punti. Un tipico esempio è rappresentato dalla Tabella 1.1. Si osservi come, in questo caso, la didascalia vada posta *sopra* la tabella. Date le ridotte dimensioni del carattere, la spaziatura tra le righe della tabella è inferiore a quella utilizzata per il corpo del testo (si può usare un'interlinea di 14 punti carattere); inoltre, le colonne hanno una larghezza adattata al testo contenuto, e la riga d'intestazione è riportata in grassetto. Si osservi che tutte le grandezze riportate hanno la propria unità di misura.

Per i numeri decimali occorre usare il punto decimale, e non la virgola. Si faccia attenzione ad usare un numero ragionevole di cifre dopo il punto decimale, così da dare un'indicazione della precisione con la quale la grandezza in questione è misurata oppure calcolata.

Si deve assolutamente evitare di "spezzare" una tabella in due, riportandone uno spezzone a fine pagina e l'altro all'inizio della pagina successiva.

**Tabella 1.1.** *Questo è un esempio di didascalia di tabella. Salvo che per la posizione rispetto alla tabella, la didascalia è del tutto simile a quella utilizzata per le figure; lo stile del paragrafo è "Didascalia tabella"*

|       | $V \text{ [kmol/h]}$ $L \text{ [kmol/h]}$ $x_R$ [-] | $x_D$ -                   | t[h] |
|-------|-----------------------------------------------------|---------------------------|------|
| 100.0 | 50.0                                                | 0.3751 0.9238 0.254       |      |
| 100.0 | 64.0                                                | 0.2373 0.9300 0.224       |      |
| 100.0 | 73.0                                                | $0.1240$ $0.9433$ $0.213$ |      |

Un paragrafo (o un sottoparagrafo) non andrebbe mai concluso con una tabella (o con una figura, o con un'equazione). Per dare un aspetto grafico gradevole al paragrafo, è consigliabile aggiungere anche soltanto un paio di righe di testo dopo la tabella.

#### **1.3 Codici di calcolo**

Talvolta è opportuno descrivere in dettaglio alcune linee di codici di calcolo per renderne agevole l'interpretazione. In questi casi, il carattere da utilizzare è il Courier New da 10 punti, con interlinea un po' inferiore a quella usata per il resto del testo. Ad esempio, se si volesse descrivere come viene implementata la legge di controllo (1.2), si potrebbe usare una scrittura di questo tipo:

> RIFLBIAS=127. ! [L/h] ERR=VAR-VARSP INTERR=INTERR+ERR\*DELTACAMP RIFL=RIFLBIAS+GAIN\*(ERR+INTERR/TAUI)

Se, all'interno del testo, si cita una variabile con il nome assegnatole nel listato del programma, è bene utilizzare ancora il carattere Courier New, anche se non in corsivo. Un esempio si ha se si usa il nome RIFL per indicare la grandezza che nella (1.2) è indicata con *L*. Il listato completo del codice di calcolo può essere riportato in un'Appendice<sup>[1](#page-13-0)</sup>. Nella stessa Appendice deve essere riportato il manuale d'uso del programma. In genere, è sufficiente riportarne il *file* dati, con l'indicazione di "quale-variabile-mettere-dove".

<span id="page-13-0"></span> <sup>1</sup> Non c'entra niente, ma vale la pena di dire che, *con molta parsimonia*, si può anche far uso di note a pie' di pagina per scrivere qualche dettaglio in più o dare qualche altro tipo di commento.

#### **1.4 Riferimenti bibliografici**

Relativamente ai riferimenti bibliografici, occorre aver chiare due cose: come citare nel corpo del testo un articolo o un testo o una Tesi; e come riportare le diverse tipologie bibliografiche (articolo su rivista o su atti di congresso; libro o sezione di libro; Tesi) nell'elenco dei Riferimenti bibliografici.

Esistono due principali convenzioni per citare un documento dall'interno del corpo del testo. È dunque necessario chiedere al proprio relatore a quale convenzione si dovrà fare riferimento.

#### *1.4.1 Citazione per autore*

Secondo questa convenzione (in generale preferibile alla seconda), quando si cita un documento dal corpo del testo si riportano i cognomi degli autori (separati da una "e") e l'anno di pubblicazione del documento, come ad esempio quando si deve citare il testo di Robinson e Gilliland (1950). Il riferimento appena richiamato è un libro. Nell'elenco dei Riferimenti bibliografici il suo titolo va riportato per esteso e in corsivo; il riferimento si completa con la casa editrice, il luogo di pubblicazione, e il numero della pagina alla quale la citazione fa riferimento.

In qualche caso può essere richiesto di citare un lavoro pubblicato su un libro i cui capitoli sono stati scritti da autori diversi. Un esempio è il contributo di Häggblom e Waller (1992): si noti che nel riferimento compaiono sia il titolo del capitolo del libro, che (in corsivo) il titolo del libro; viene inoltre riportato il nome dell'*editor*, ossia del curatore del volume (nell'esempio citato, l'*editor* è Luyben).

I lavori di Davidyan *et al.* (1994) e di Skogestad *et al.* (1997) sono stati pubblicati su rivista; la formula corsiva "*et al.*" è giustificata dal fatto che, per entrambe le pubblicazioni, il numero di autori è superiore a due. Anche il lavoro di Meski e Morari (1995) è stato pubblicato su una rivista, ma in questo caso entrambi gli autori vanno citati esplicitamente (perché, appunto, il numero degli autori non supera due). Si osservi che il titolo dell'articolo compare per intero in carattere piano, quello della rivista in corsivo e in una forma abbreviata "standardizzata", mentre il numero di volume compare in grassetto.

Delle Tesi di Laurea (Seresin, 2002), Dottorato o Ph. D. (Bosley, 1994) si deve riportare il titolo per intero, oltre all'indicazione dell'Università presso la quale la Tesi è stata scritta. Lavori presentati a convegni sono quelli di Furlonge *et al.* (1998), Meski *et al.* (1998), e Wittgens e Skogestad (1997a,b). Uno solo di questi lavori (Meski *et al.*, 1998) è stato presentato a un convegno che ha raccolto gli atti (in inglese *proceedings*) in un volume con *editor*.

Quando gli stessi autori pubblicano più lavori nello stesso anno, i lavori vanno contrassegnati con le lettere "a" e "b" (come nei lavori di Wittgens e Skogestad, 1997a,b).

Talvolta si deve far riferimento a un'informazione non stampata, ma ottenuta verbalmente. In questo caso, nell'elenco dei riferimenti bibliografici l'informazione va riportata come nel caso di Gerolimetti (2004).

Nella lista dei riferimenti bibliografici devono comparire *tutti e soli* i documenti corrispondenti a citazioni effettuate nella Tesi; l'elenco andrà fatto in ordine alfabetico relativo al primo autore. Non si deve infine dimenticare che si citano soltanto gli articoli effettivamente letti e posseduti. Una sezione dei riferimenti bibliografici riporterà inoltre gli eventuali siti web ai quali si è fatto riferimento all'interno della Tesi; in questo caso va riportata anche la data dell'ultimo accesso.

#### *1.4.2 Citazione per numero*

Secondo questa convenzione, a ciascun riferimento viene associato un numero progressivo (che viene conservato inalterato per tutti i Capitoli), e la citazione del documento nel testo viene fatta scrivendo in formato apice il numero del documento, racchiuso tra parentesi. Ad esempio, i primi due riferimenti citati al §1.4.1 verrebbero richiamati così  $(1,2)$ , mentre se si volesse citare il terzo si farebbe in quest'altro modo  $(^3)$ .

Le convenzioni stilistiche per la compilazione dell'elenco finale dei riferimenti bibliografici sono le stesse viste in precedenza, ma i riferimenti − invece che essere ordinati alfabeticamente − sono ordinati con un elenco numerato, dal riferimento che è stato citato per primo, a quello che è stato citato per ultimo. Alla fine di questa Nota si troveranno quindi due elenchi dei Riferimenti bibliografici, uno per ciascuna delle due convenzioni; naturalmente, nella propria Tesi andrà riportato un solo elenco.

#### **1.5 Numerazione delle pagine e margini di rilegatura**

Le pagine vanno numerate progressivamente, con numeri arabi, dalla prima pagina dell'Introduzione all'ultima dei Riferimenti bibliografici (i quali concludono la Tesi, e vanno inseriti dopo le eventuali Appendici e la Nomenclatura). Il carattere da impiegare ha dimensione 10 punti, e la numerazione inizia dalla pagina di destra. Poiché le Tesi andrà stampata in fronteretro, a destra si avranno sempre numeri dispari di pagina, e a sinistra numeri pari. Se un Capitolo terminasse con una pagina *a destra*, è necessario inserire una pagina bianca *a sinistra* allo scopo di poter iniziare con una pagina a destra anche il Capitolo successivo. Della presenza della pagina bianca si dovrà tener conto per il computo della numerazione delle pagine, ma il numero di pagina *non verrà stampato* su questa pagina. Il numero di pagina non viene stampato neppure sulla pagina iniziale di ciascun Capitolo e di ciascuna sezione (Riassunto; Introduzione; Conclusioni; …). Si devono inoltre aggiungere, come intestazione di ciascuna pagina, numero e titolo del Capitolo (questi ultimi vanno in corsivo, pure con carattere da 10 punti). Conviene osservare come questa Nota è scritta, per rendersi conto di come le intestazioni vadano impostate.

Quanto ai margini per la rilegatura, valori orientativi possono essere i seguenti: superiore, 3 cm; inferiore, interno, esterno: 2.5 cm; distanza dal bordo (intestazione), 1.7 cm; distanza dal bordo (piè di pagina), 1.3 cm. In ogni caso, meglio chiedere conferma presso la legatoria presso la quale si porterà a rilegare la Tesi. Va comunque tenuto presente che i margini lasciati per la rilegatura interna devono essere alternati (una pagina a destra e una a sinistra).

#### **1.6 Frontespizio e stampa finale**

Il frontespizio col quale questa Nota inizia è quello che va usato anche per la redazione della Tesi. Si sottolinea che l'impiego di sigillo e logotipo dell'Università di Padova è regolato da precise disposizioni di Ateneo. In particolare, sigillo e logo non possono essere riprodotti singolarmente, o con *font* o colori non standard; non possono essere alterati in alcun modo, né utilizzati come *pattern* o sovrapposti a sfondi non omogenei che ne compromettano la leggibilità. Per evitarne l'uso improprio, sigillo e logotipo non dovranno dunque comparire nel frontespizio.

La stampa finale della Tesi va fatta in formato fronte-retro. Per le disposizioni in merito al numero delle copie cartacee o digitali da rendere disponibili, si raccomanda di consultare il sito web del proprio Corso di Studio.[2](#page-16-0)

<span id="page-16-0"></span> <sup>2</sup> Questa Nota è stata preparata dal prof. Massimiliano Barolo, il quale è grato a quanti vorranno segnalare eventuali errori o fornire suggerimenti per migliorarla.

**Conclusioni** *Usare lo stile "Titolo capitolo"*

La Tesi si chiude con una sezione di Conclusioni, nella quale viene riassunto sinteticamente tutto il lavoro svolto: sono richiamati gli obiettivi, descritte le tecniche utilizzate, riportate le difficoltà incontrate, evidenziati i risultati ottenuti, messi in luce i limiti dello studio, e prospettati possibili sviluppi futuri. La sezione delle Conclusioni è quindi più estesa del Riassunto, e in genere si sviluppa su 1÷2 pagine.

## **Nomenclatura**

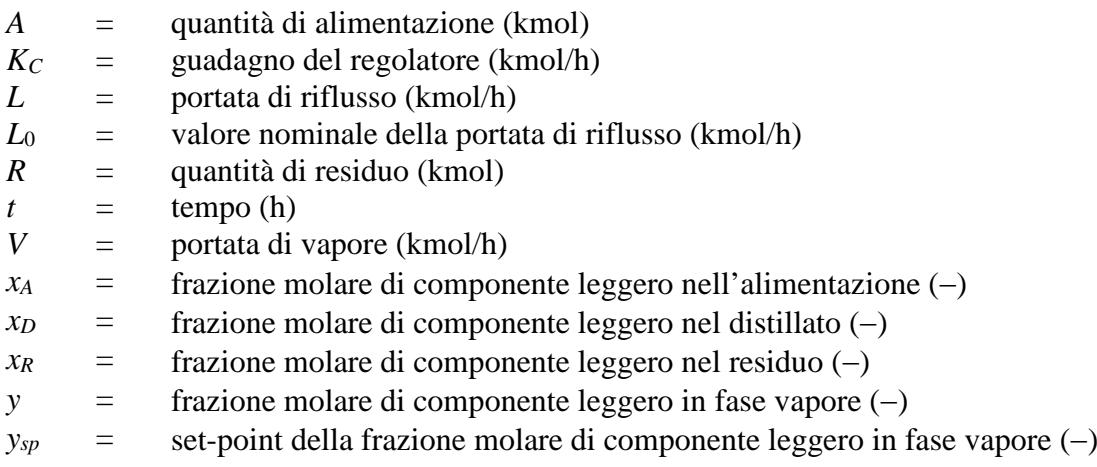

#### Lettere greche

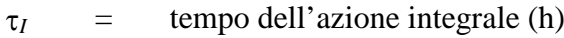

#### Acronimi

IAE = integrale del valore assoluto dell'errore (*integral of absolute value of error*)

# **Riferimenti bibliografici**

**(prima convenzione, da preferire)**

- Bosley, J. R. (1994). An Experimental Investigation on Modeling, Control, and Optimization Techniques for Batch Distillation. *Ph.D. Thesis*, University of Texas at Austin (U.S.A.).
- Davidyan, A. G., V. N. Kiva, G. A. Meski e M. Morari (1994). Batch Distillation in a Column With a Middle Vessel. *Chem. Eng. Sci.*, **49**, 3033-3051.
- Furlonge, H. I., E. Sørensen e C. C. Pantelides (1998). Optimal Operation of Multivessel Batch Distillation Columns. Presentato a *AIChE Annual Meeting*, Miami Beach (U.S.A.), 15-20 Novembre, paper 134e.

Gerolimetti, L. (2004). *Comunicazione personale*.

- Häggblom, K. E. e K. V. Waller (1992). Control Structures, Consistency, and Transformations. In: *Practical Distillation Control* (W. L. Luyben, Ed.), Van Nostrand Reinhold, New York (U.S.A.).
- Meski, G. A., M. Han, N. Bekiaris e M. Morari (1998). Optimality for Batch Distillation Configurations. Edited preprints of *DYCOPS-5 – 5th IFAC Symposium on Dynamics and Control of Process Systems* (C. Georgakis, Ed.), Corfu (Greece), 8-10 Giugno, pp.387-392.
- Meski, G. A. e M. Morari (1995). Design and Operation of a Batch Distillation Column with a Middle Vessel. *Comput. Chem. Eng.*, **19**, S597-S602.
- Robinson, C. S. e E.R. Gilliland (1950). *Elements of Fractional Distillation* (4<sup>th</sup> ed.). McGraw-Hill Book Co., New York (U.S.A.), p.388.
- Seresin, I. (2002). Indici di Controllabilità di Processo: Alcuni Esempi Applicativi. *Tesi di Laurea in Ingegneria Chimica*, DIPIC, Università di Padova.
- Skogestad, S., B. Wittgens, E. Sørensen e R. Litto (1997). Multivessel Batch Distillation. *AIChE J.*, **43**, 971-978.
- Wittgens, B. e S. Skogestad (1997a). Multivessel Batch Distillation Experimental Verification. Presentato a *Distillation and Absorption Conference '97*, Maastricht (The Netherlands), 8-10 Settembre.
- Wittgens, B. e S. Skogestad (1997b). Potential Energy Savings of Multivessel Batch Distillation. Presentato a *AIChE Annual Meeting*, Los Angeles (U.S.A.), 16-21 Novembre.

#### Siti web

http://www.aidic.it/ (ultimo accesso: 13/09/2009) http://www.howstuffworks.com/ (ultimo accesso: 06/04/2009)

## **Riferimenti bibliografici**

**(seconda convenzione, meno preferibile)**

- 1. Robinson, C. S. e E.R. Gilliland (1950). *Elements of fractional distillation* (4th ed.). McGraw-Hill Book Co., New York (U.S.A.), p.388.
- 2. Häggblom, K. E. e K. V. Waller (1992). Control structures, consistency, and transformations. In: *Practical distillation control* (W. L. Luyben, Ed.), Van Nostrand Reinhold, New York (U.S.A.).
- 3. Davidyan, A. G., V. N. Kiva, G. A. Meski e M. Morari (1994). Batch distillation in a column with a middle vessel. *Chem. Eng. Sci.*, **49**, 3033-3051.
- 4. Skogestad, S., B. Wittgens, E. Sørensen e R. Litto (1997). Multivessel batch distillation. *AIChE J.*, **43**, 971-978.
- 5. Meski, G. A. e M. Morari (1995). Design and operation of a batch distillation column with a middle vessel. *Computers Chem. Eng.*, **19**, S597-S602.
- 6. Seresin, I. (2002). Indici di controllabilità di processo: alcuni esempi applicativi. *Tesi di Laurea in Ingegneria Chimica*, DIPIC, Università di Padova.
- 7. Bosley, J. R. (1994). An experimental investigation on modeling, control, and optimization techniques for batch distillation. *Ph.D. Thesis*, University of Texas at Austin (U.S.A.).
- 8. Furlonge, H. I., E. Sørensen e C. C. Pantelides (1998). Optimal operation of multivessel batch distillation columns. Presentato a *AIChE Annual Meeting*, Miami Beach (U.S.A.), 15- 20 Novembre, paper 134e.
- 9. Meski, G. A., M. Han, N. Bekiaris e M. Morari (1998). Optimality for batch distillation configurations. Edited preprints of *DYCOPS-5 – 5th IFAC Symposium on Dynamics and Control of Process Systems* (C. Georgakis, Ed.), Corfu (Greece), 8-10 Giugno, pp.387-392.
- 10.Wittgens, B. e S. Skogestad (1997). Multivessel batch distillation Experimental verification. Presentato a *Distillation and Absorption Conference '97*, Maastricht (The Netherlands), 8-10 Settembre.
- 11.Wittgens, B. e S. Skogestad (1997). Potential energy savings of multivessel batch distillation. Presentato a *AIChE Annual Meeting*, Los Angeles (U.S.A.), 16-21 Novembre.
- 12.Gerolimetti, L. (2004). *Comunicazione personale*.

#### Siti web

http://www.aidic.it/ (ultimo accesso: 13/09/2009) http://www.howstuffworks.com/ (ultimo accesso: 06/04/2009)